fw01 # diagnose debug disable fw01 # config user peer fw01 (peer) # show fw01 (peer) # edit testbla new entry 'testbla' added fw01 (testbla) # set ca Peer certificate CA (CA name in local). cn Peer certificate common name. cn-type Peer certificate common name type. ldap-mode Peer LDAP mode. ldap-password Password for LDAP server bind. ldap-server LDAP server for access rights check. ldap-username Username for LDAP server bind. mandatory-ca-verify Enable/disable mandatory CA verify. ocsp-override-server OSCP server. subject Peer certificate name constraints. two-factor Enable/disable 2-factor authentication (certificate + password). fw01 (testbla) # set mandatory-ca-verify enable fw01 (testbla) # set ca <string> please input string value CA Cert 1 ca CA Cert 2 ca Fortinet CA ca Fortinet CA2 ca PositiveSSL\_CA ca fw01 (testbla) # set ca CA\_Cert\_1 fw01 (testbla) # set cn <string> please input string value fw01 (testbla) # set cn-type FQDN Fully Qualified Domain Name. email Email address. ipv4 IPv4 address. ipv6 IPv6 address. string Normal string. fw01 (testbla) # set cn-type string

Last update: 2017/04/03 firewalls:fortigate:vpn\_mit\_clientzertifikat https://deepdoc.at/dokuwiki/doku.php?id=firewalls:fortigate:vpn\_mit\_clientzertifikat 01:23

```
fw01 (testbla) # set cn testbla
fw01 (testbla) # set
ca Peer certificate CA (CA name in local).
cn Peer certificate common name.
cn-type Peer certificate common name type.
ldap-mode Peer LDAP mode.
ldap-password Password for LDAP server bind.
ldap-server LDAP server for access rights check.
ldap-username Username for LDAP server bind.
mandatory-ca-verify Enable/disable mandatory CA verify.
ocsp-override-server OSCP server.
subject Peer certificate name constraints.
two-factor Enable/disable 2-factor authentication (certificate
+ password).
fw01 (testbla) # set two-factor enable
fw01 (testbla) # set
ca Peer certificate CA (CA name in local).
cn Peer certificate common name.
cn-type Peer certificate common name type.
ldap-mode Peer LDAP mode.
ldap-password Password for LDAP server bind.
ldap-server LDAP server for access rights check.
ldap-username Username for LDAP server bind.
mandatory-ca-verify Enable/disable mandatory CA verify.
ocsp-override-server OSCP server.
passwd User password.
subject Peer certificate name constraints.
two-factor Enable/disable 2-factor authentication (certificate
+ password).
fw01 (testbla) # set passwd
incomplete command in the end
Command fail. Return code -160
fw01 (testbla) # set passwd 1234567
fw01 (testbla) # end
fw01 # config user peer
fw01 (peer) # show
config user peer
    edit "testbla"
       set ca "CA_Cert_1"
       set cn "testbla"
       set mandatory-ca-verify enable
```
 set two-factor enable set passwd ENC NeMCO1Dha7ZqzsoTiwDNNu4hyjHmTly3B2wbyvf3i4v8unf4vH1iNl1BwyJkv3/1lqMcVPrSlS7N ieSeDuInUc7YUyh/Jegw3sSsX6J2hn8xocsLt4xczedDenbJLWRgj0UVHrR+XrmTdr+4sZx5WqjS yPU8V53iDBv/9sLiA== next end fw01 (peer) # fw01 (peer) # exit please use 'end' to return to root shell fw01 (peer) # next Unknown action 0 fw01 (peer) # end

From: <https://deepdoc.at/dokuwiki/>- **DEEPDOC.AT - enjoy your brain**

Permanent link: **[https://deepdoc.at/dokuwiki/doku.php?id=firewalls:fortigate:vpn\\_mit\\_clientzertifikat](https://deepdoc.at/dokuwiki/doku.php?id=firewalls:fortigate:vpn_mit_clientzertifikat)**

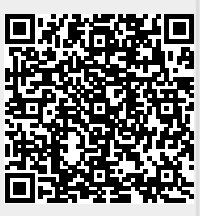

Last update: **2017/04/03 01:23**